# **Versione 2 EC716 Diagnosi industriale**

EC716 consente di redigere un **rapporto di diagnosi completo**, a partire dalla costruzione dell'inventario energetico fino ad arrivare agli interventi di efficientamento previsti e alla loro valutazione economica dettagliata. Permette inoltre la **compilazione automatica del file Excel richiesto da ENEA**, ai fini della caratterizzazione del modello energetico, ai sensi dell'art. 8 del D.Lgs. n. 102 del 4.7.2014. ll software è pertanto di ausilio per tutte le attività di diagnosi energetiche in campo industriale, secondo **UNI CEI EN 16247-3** e **UNI/TR 11824**, ad opera di **EGE, Energy Manager**, consulenti energetici e progettisti.

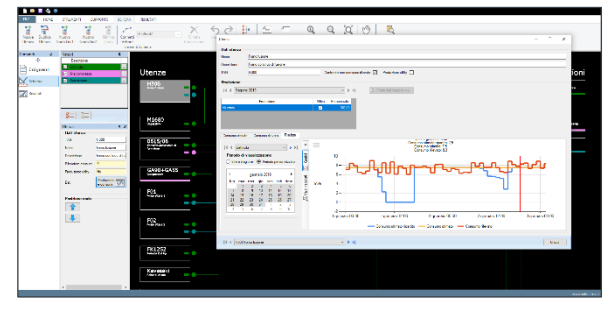

## **CARATTERISTICHE**

Il software permette di realizzare un **inventario energetico** dei consumi relativi ad un sito industriale partendo dalla caratterizzazione dei dati generali, quali ad esempio i **consumi/produzioni** inerenti a una stagione di riferimento e di individuare il **codice ATECO** di appartenenza.

Attraverso l'input grafico di cui è dotato EC716, è possibile creare uno **schema logico/funzionale dei collegamenti** di ogni singola utenza relativamente al proprio reparto di appartenenza.

In particolare EC716 permette di creare fino a 2 livelli di raggruppamenti concettuali:

- **Nodo Liv.1** (esempio: reparti), ovvero un raggruppamento di più utenze alimentate da una stessa linea di distribuzione;
- **Nodo Liv. 2** (esempio: aree funzionali principali), ovvero il raggruppamento di uno o più reparti (Nodo Liv. 1).

Per ogni singola utenza il software permette di:

- **stimare un profilo di funzionamento**, sulla base di dati relativi al consumo o alla quantità oraria di produzione;
- **importare i dati orari di rilevamento consumi**, provenienti da sistemi di misura, per la corretta **validazione dei profili di lavoro**.

Una volta realizzato l'inventario energetico, il software consente inoltre di verificare l'efficacia degli eventuali **interventi di efficientamento** previsti, in particolare importando appositi file di EC716 creati opportunamente per simulare i consumi risultanti a seguito degli interventi migliorativi prescrivibili al sito industriale.

Nelle apposite maschere il programma calcola e visualizza graficamente il risparmio dovuto agli interventi, espresso in termini di consumo, emissioni CO<sub>2</sub> e spese annuali.

È possibile introdurre una pluralità di scenari di efficientamento ed effettuare anche un confronto multiplo.

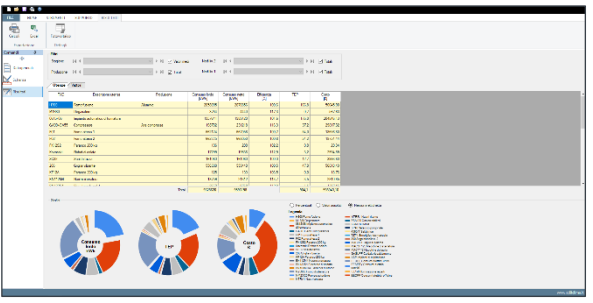

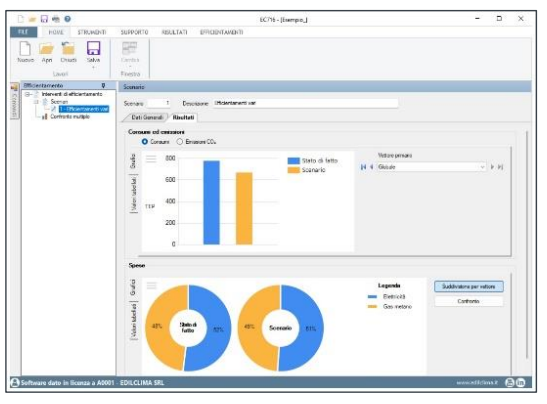

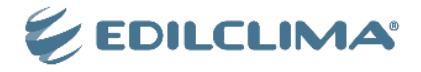

L'efficacia degli scenari di efficientamento può essere anche analizzata sotto il profilo economico. EC716 infatti consente di effettuare una **valutazione economica dettagliata** di ogni singolo scenario, in particolare in base alle metodologie delle norme UNI EN 15459-1 e UNI CEI EN 17463. Tale valutazione consente di calcolare il valore attuale netto (VAN) e altri indicatori economici significativi, ovvero il tempo di ritorno, il tasso interno di rendimento (TIR) e l'indice di profitto (IP).

In tale ambito viene inoltre effettuata una "analisi di sensibilità" (secondo UNI CEI EN 17463) al fine di evidenziare al professionista i parametri economici in grado di influenzare in maniera significativa il risultato del valore attuale netto (VAN).

A completamento dei contenuti precedentemente illustrati, EC716 offre una apposita sezione nella quale è possibile personalizzare il "**Rapporto di diagnosi energetica**", ispirandosi al modello generale suggerito da ENEA ("Template Rapporto di Diagnosi Energetica ai sensi del DLgs 102/2014"). Il software consente inoltre la generazione del **file Excel** di interscambio dati per il portale ENEA dedicato agli Audit energetici.

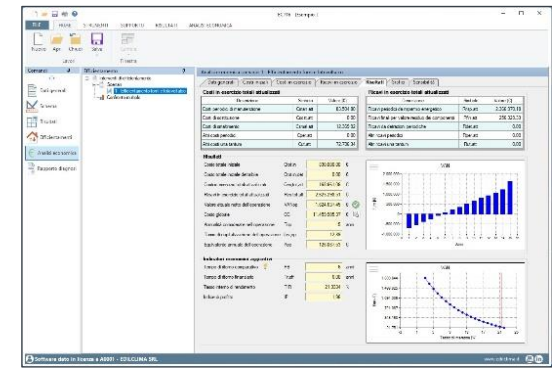

### **STAMPE**

EC716 consente di generare la seguente documentazione:

- **report energetico ("relazione di calcolo")** del sito di riferimento, riportante i dati descrittivi del sito ed i risultati del calcolo;
- **rapporto di diagnosi energetica**, personalizzabile dall'utente;
- **relazione interventi di efficientamento**, nella quale vengono illustrate nel dettaglio le caratteristiche e i risparmi derivanti dagli scenari di intervento previsti;
- **analisi economica interventi di efficientamento**, relazione specifica nella quale viene illustrata l'analisi economica dettagliata degli interventi previsti;

# **ELENCO MODIFICHE**

### **PRINCIPALI MODIFICHE DALLA VERSIONE 1**

- Aggiunta la possibilità di creare e gestire appositi **fattori di aggiustamento** del consumo stimato;
- Aggiunta una apposita sezione dove effettuare il calcolo del risparmio dovuto agli eventuali **interventi di efficientamento**;
- Aggiunta una apposita sezione dove effettuare il **calcolo economico dettagliato** degli interventi di efficientamento;
- Aggiunta una apposita sezione dove personalizzare i contenuti del **Rapporto di diagnosi energetica**.

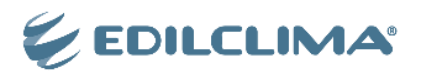